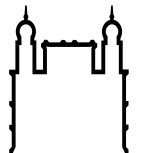

Ministério da Saúde

FIOCRUZ FUNDAÇÃO OSWALDO CRUZ Instituto Aggeu Magalhães

#### 1ª ERRATA A CHAMADA PÚBLICA DE SELEÇÃO

Programa de Pós-Graduação em Saúde Pública – Modalidade Profissional

### Mestrado Profissional em Saúde Pública – Turma Manaus Fiocruz Amazonas / Fiocruz Pernambuco

# Item 9. INSCRIÇÕES

## ONDE SE LÊ:

As inscrições serão efetuadas no site da Plataforma SIGA (www.sigass.fiocruz.br). O candidato deverá preencher o formulário eletrônico de inscrição, disponível no site desta Plataforma. Não será necessária a indicação de orientação na Plataforma SIGA.

# LEIA-SE:

As inscrições serão efetuadas no site da Plataforma SIGA (www.sigass.fiocruz.br), com o acesso pela Internet Explorer. O candidato deverá preencher o formulário eletrônico de inscrição, disponível no site desta Plataforma. Não será necessária a indicação de orientação na Plataforma SIGA.

### Item 11. PROCEDIMENTOS PARA ENVIO DA DOCUMENTAÇÃO DE INSCRIÇÃO ONDE SE LÊ:

11.1. Após o preenchimento do formulário de inscrição (item 9 desta Chamada Pública), este deverá ser encaminhado juntamente com toda documentação exigida no item 10.

11.2. Os documentos anexos deverão ser identificados com os códigos abaixo, seguido do número de inscrição gerado na Plataforma Siga, conforme itens 9.1 e letra "a" do item 10 dessa Chamada Pública: a) Formulário Eletrônico de Inscrição (FEI + nº inscrição), b) Currículo Lattes atualizado (CLa + nº inscrição), c) Cópia do Diploma ou declaração de conclusão do nível superior (DDS + nº inscrição), d) Cópia do Histórico Escolar do nível superior (HES + nº inscrição), e) Cópia da Carteira de Identidade (RG + nº inscrição)e do CPF (CPF + nº inscrição), f) Carta de Indicação (CInd + nº inscrição), g) Formulário para pontuação da análise de títulos (FPT + nº inscrição), h) Carta de Intenção (CInt + nº inscrição), Anexo I – Formulário Pessoa com Deficiência (FPD + nº inscrição), Anexo II – Formulário Autodeclaração ( $FA + n^{\circ}$  inscrição), Anexo IV – Formulário para Pontuação da Análise Títulos (FPC + nº inscrição) e a documentação comprobatória, deverá ser identificada com o código FPC + nº inscrição + nº correspondente ao título anexado, em conformidade com o Anexo III – Critério para Análise de Títulos e Currículo, ex: FPC138388-1002019-1.1, Anexo VII – Pedido de Recurso (PR + nº inscrição).

11.3. Toda a documentação exigida no item 10 deverá ser digitalizada em um único arquivo no formato "PDF" de até 10 MB. Este arquivo deve ser anexado e enviado para o endereço eletrônico PGSPprof@cpqam.fiocruz.br. Serão aceitos até DOIS E-MAILS com a documentação do candidato anexa, desde que enviados em sequência. Inscrição com documentos ilegíveis, excluirá o candidato do Processo Seletivo.

# LEIA-SE:

11.1. Após o preenchimento do formulário de inscrição (item 9 desta Chamada Pública), este deverá ser encaminhado juntamente com toda documentação exigida no item 10.

11.2. Toda a documentação exigida no item 10 deverá ser digitalizada em arquivo no formato "PDF" de até 10 MB. Este arquivo deve ser anexado e enviado para o endereço eletrônico PGSPprof@cpqam.fiocruz.br. Serão aceitos até DOIS E-MAILS com a documentação do candidato anexa, desde que enviados em sequência. Inscrição com documentos ilegíveis, excluirá o candidato do Processo Seletivo.

Recife, 21 de outubro de 2019

## Profª. Drª. Idê Gomes Dantas Gurgel

Coordenadora da Pós-Graduação em Saúde Pública, Modalidade Profissional IAM/Fiocruz Pernambuco